# Introduction au logiciel R

### Capsule: Courbe de Kaplan-Meier

Analyse de données d'incidence avec le logiciel R Auteur: Benoît Mâsse

### Incidence

- Bien souvent en recherche clinique, on s'intéresse à la fois à l'occurrence d'un évènement durant le suivi mais aussi au moment de l'occurrence de cet évènement. Quelques exemples:
	- Vaccin contre l'infection au VIH: on s'intéresse à réduire le risque d'acquisition d'un virus. Après l'administration d'un vaccin, on suivra les participants en les testant durant le suivi pour la présence du VIH. Pour les participants qui auront acquis le VIH, on notera le moment de l'infection (ex: 6 mois après la vaccination).
	- Traitement contre le cancer: on s'intéresse à réduire le risque de décès causé par un cancer. Après le début des traitements, on suivra les patients et on notera la date de décès des patients qui décèderont durant le suivi. Avec cette date, on pourra déterminer la survie des patients après le début des traitements (ex: 3 ans après le début des traitements)

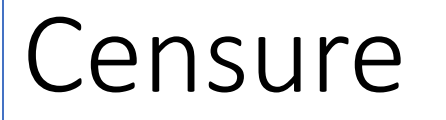

- Dans la plupart des contextes, le suivi des participants ne peut se faire indéfiniment et les études ont des périodes de suivi maximum (ex: 5 ans). À la fin de ce suivi, il est possible que l'occurrence de l'évènement n'a pas eu lieu.
- Le suivi d'un participant a un début et une fin.
	- Si la fin du suivi arrive avant l'occurrence de l'évènement: censure à droite
	- La censure à droite est celle qui est la plus fréquente en recherche clinique
	- D'autres types de censure: censure à gauche et censure par intervalle

## Exemple: Vaccin contre le VIH

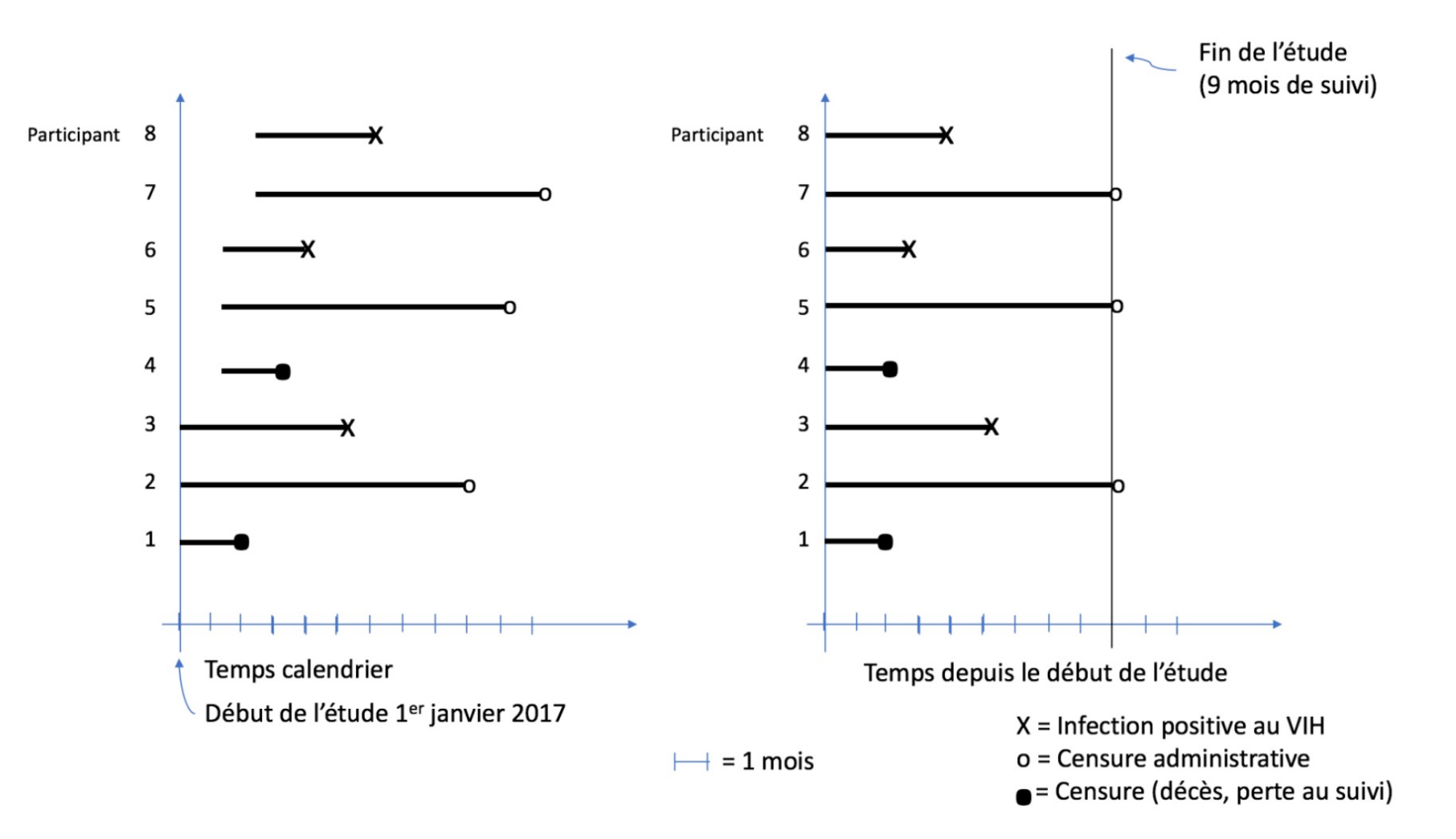

Description du suivi des 8 participants

## Exemple: Vaccin contre le VIH

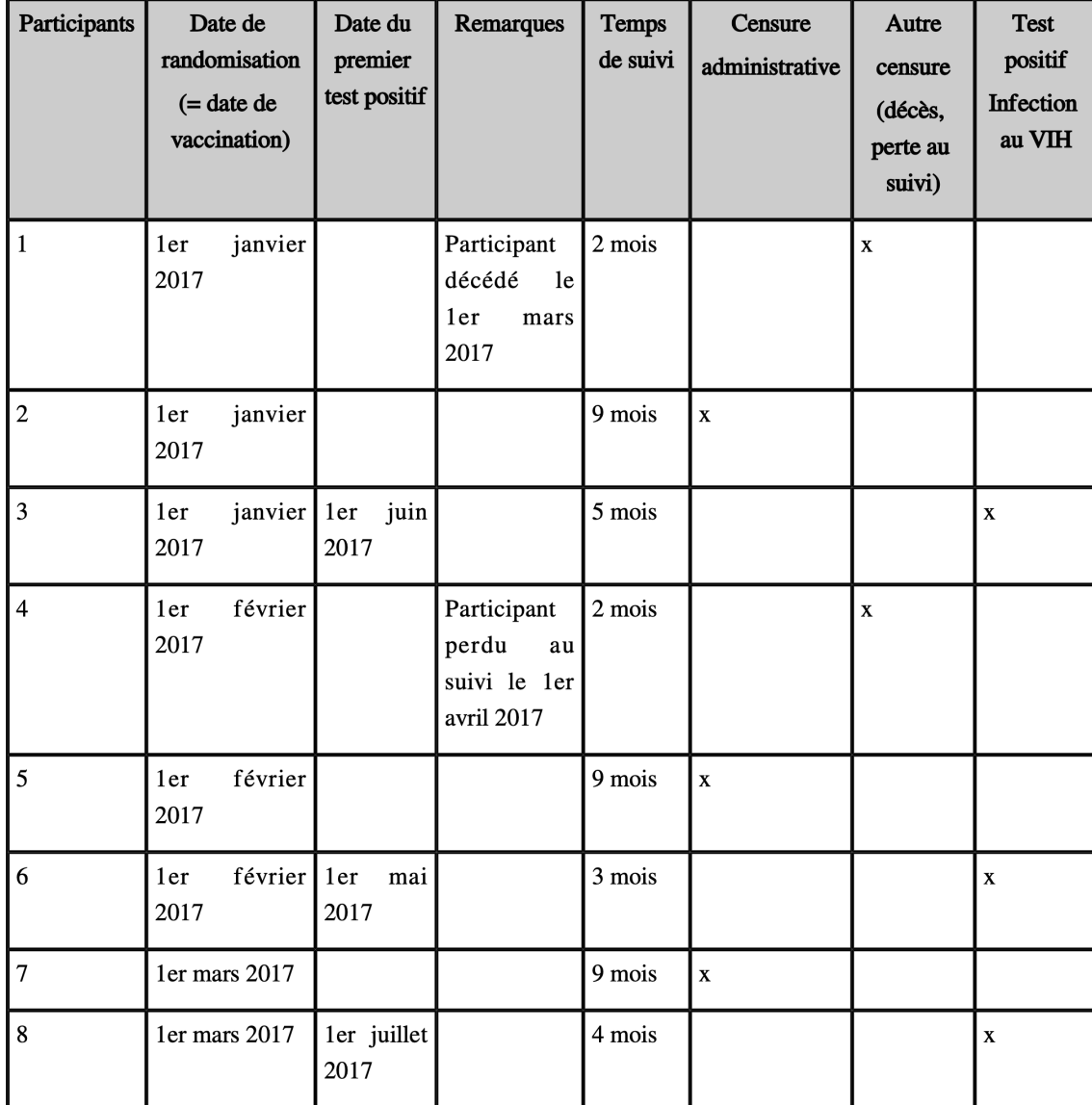

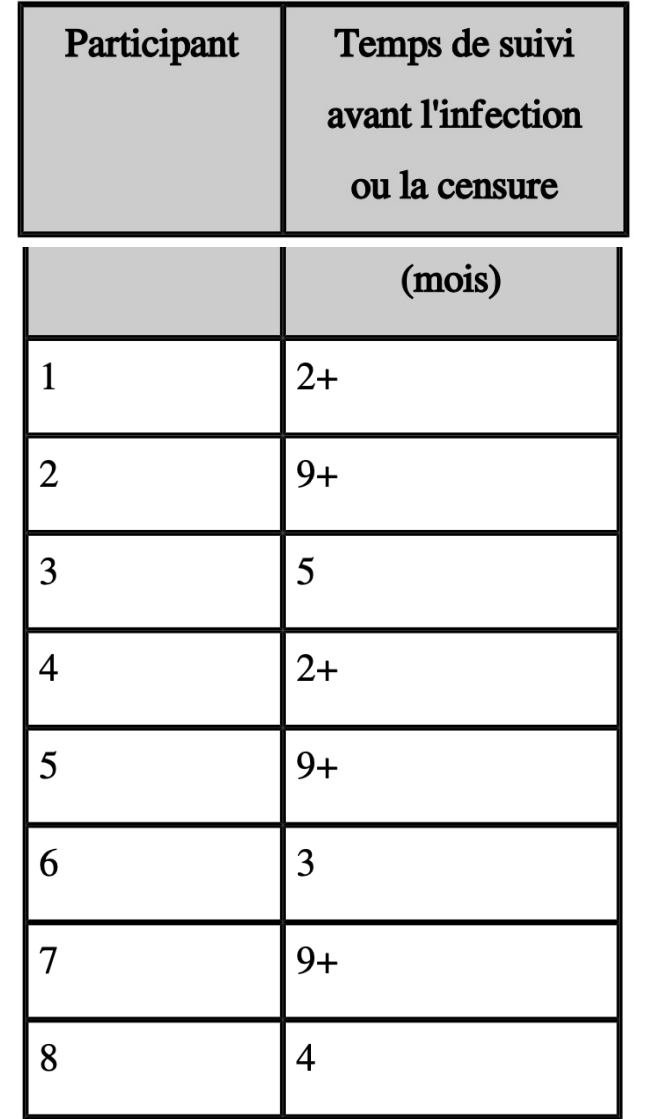

## Exemple: Vaccin contre le VIH

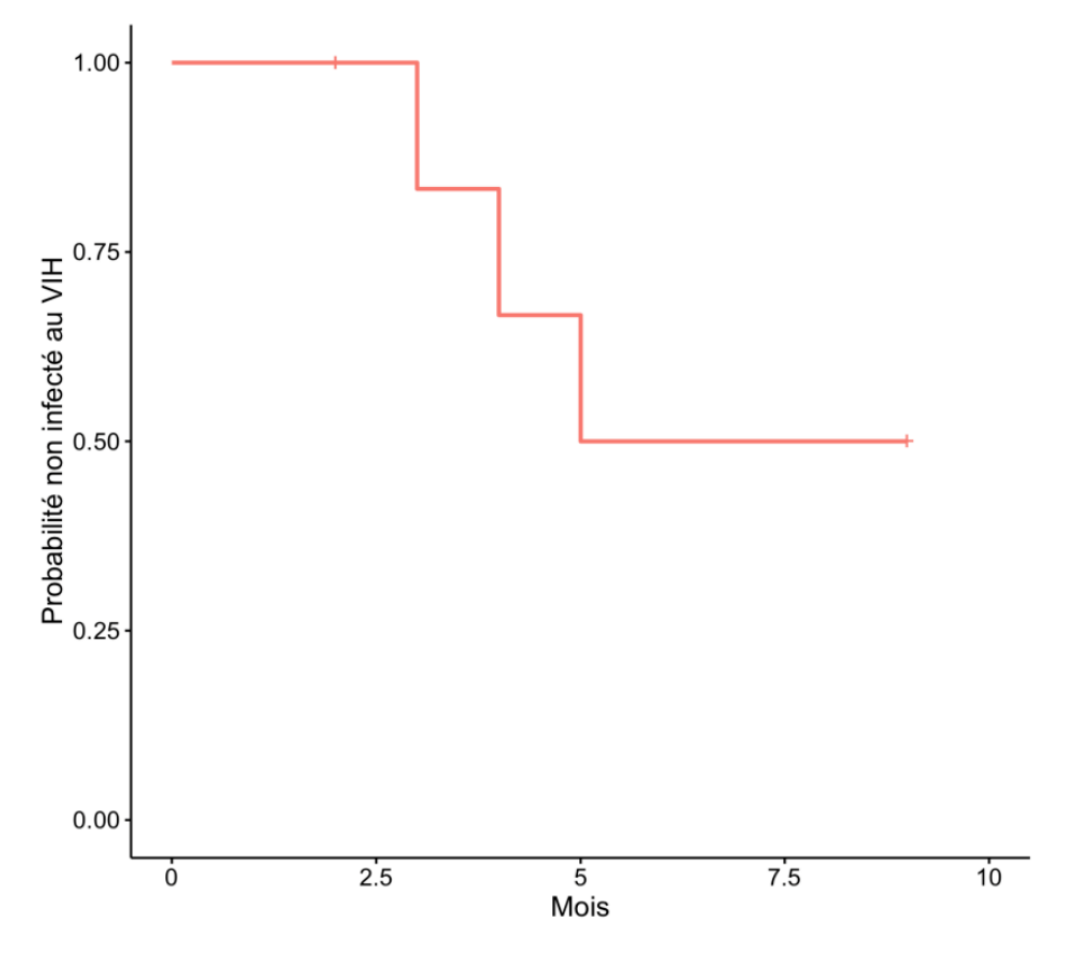

Courbe de Kaplan-Meier pour les 8 participants

### **Courbe de Kaplan-Meier : fonction en escalier**

- Axe des X: temps en mois depuis l'administration du vaccin
- Axe des Y: proportion de patients qui n'ont pas acquis une infection au VIH
- Au moment de la vaccination 8/8 (100%) participants sont non infectés.
- À 3 mois, un premier participant s'infecte mais il ne reste que 6 participants puisque que 2 participants sont censurés à 2 mois (un décès et une perte au suivi): 5/6 (83.3%)
- L'escalier s'arrête à 9 mois car l'étude avait une durée de 9 mois
- On peut déduire le temps médian d'infection: ≥ 5 mois

### Autres exemples

### Strata + group=experimental + group=placebo

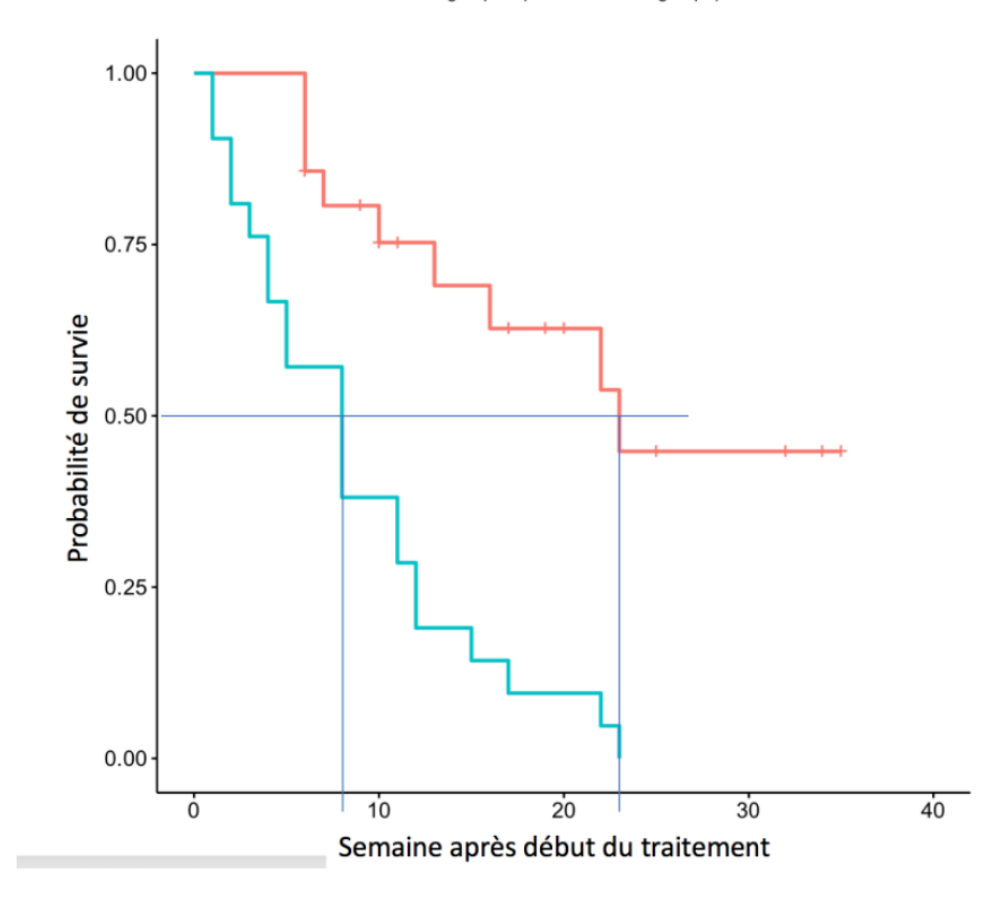

Courbes Kaplan-Meier par groupe

The NEW ENGLAND JOURNAL of MEDICINE

### **RESEARCH SUMMARY**

### Safety and Efficacy of the BNT162b2 mRNA Covid-19 Vaccine

F.P. Polack, et al. DOI: 10.1056/NEJMoa2034577

### **CLINICAL PROBLEM**

Safe and effective vaccines to prevent severe acute respiratory syndrome coronavirus 2 (SARS-CoV-2) infection and Covid-19 are urgently needed. No vaccines that protect against betacoronaviruses are currently available, and mRNA-based vaccines have not been widely tested.

### **CLINICAL TRIAL**

A randomized, double-blind study of an mRNA vaccine encoding the SARS-CoV-2 spike protein.

43,548 participants ≥16 years old were assigned to receive the vaccine or placebo by intramuscular injection on day 0 and day 21. Participants were followed for safety and for the development of symptomatic Covid-19 for a median of 2 months.

### **RESULTS**

### Safety:

Vaccine recipients had local reactions (pain, erythema, swelling) and systemic reactions (e.g., fever, headache, myalgias) at higher rates than placebo recipients, with more reactions following the second dose. Most were mild to moderate and resolved rapidly.

### Efficacy:

The vaccine showed some early protection 12 days after the first dose; 7 days after the second dose, 95% efficacy was observed.

### **LIMITATIONS AND REMAINING QUESTIONS**

Further study is required to understand the following:

- · Safety and efficacy beyond 2 months and in groups not included in this trial (e.g., children, pregnant women, and immunocompromised persons).
- Whether the vaccine protects against asymptomatic infection and transmission to unvaccinated persons.
- How to deal with those who miss the second vaccine dose.

Links: Full article | NEJM QuickTake | Editorial

Courbes K-M pour le vaccin de Pfizer-BioNTech

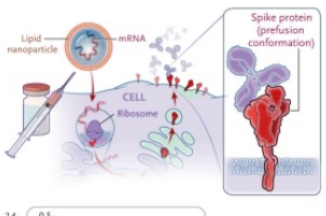

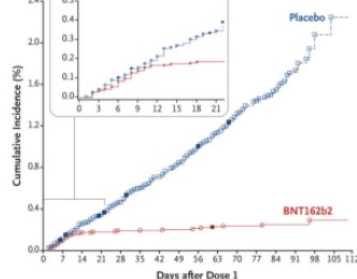

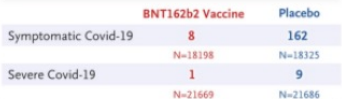

### Vaccine efficacy of 95% (95% credible interval, 90.3-97.6%)

### Two doses of an mRNA-based vaccine were safe ove<br>a median of two months and provided 95% protection a median of two months and provided 95% protectio<br>against symptomatic Covid-19 in persons 16 years of<br>age or older.

## Format des données pour analyse avec R

### **Pour des données d'incidence avec censure à droite, on utilise 2 variables:**

- Temps : la durée du suivi entre le début du suivi et le temps de censure ou de l'occurrence de l'évènement
- Indicateur 0/1 de l'évènement:

« 1 » si l'occurrence de l'évènement a eu lieu ou

« 0 » si le suivi est censuré

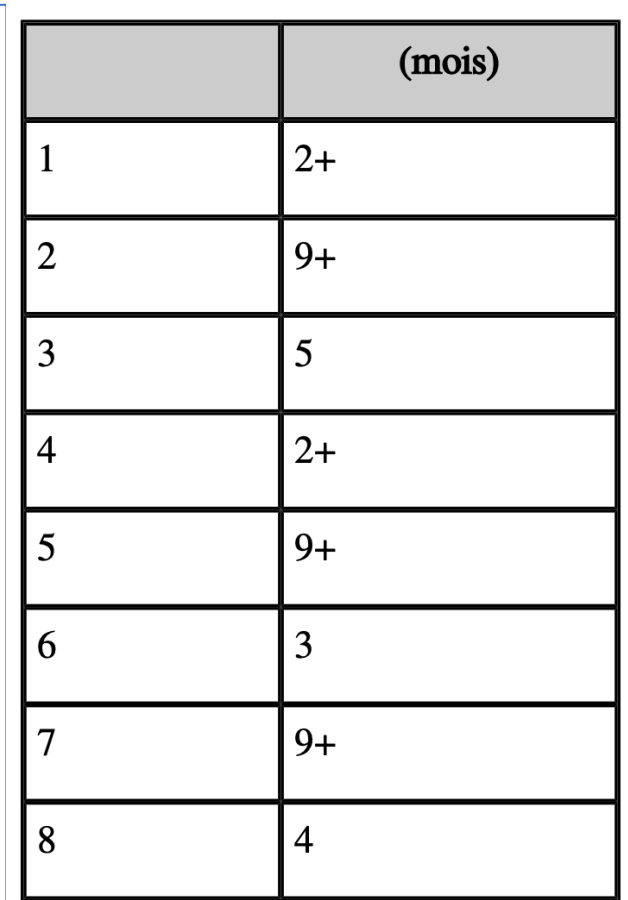

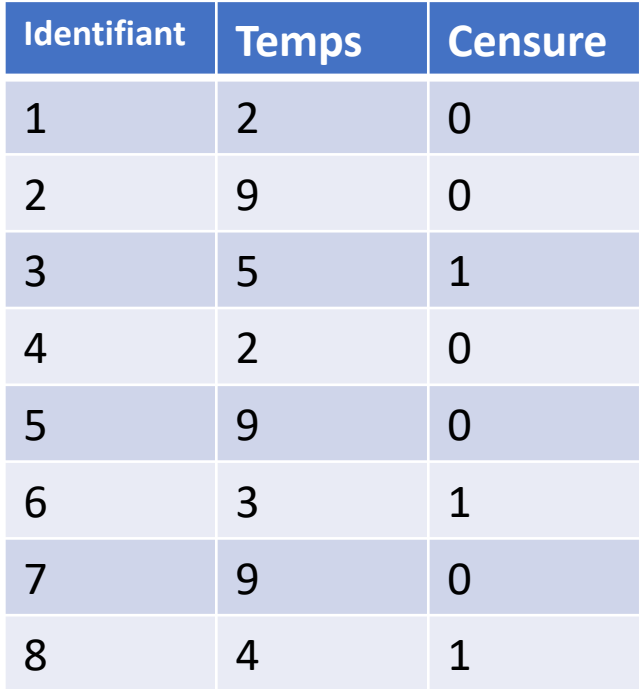

- Monte les packages *quantreg* et *survival*
- > library(quantreg)
- > library(survival)
- > library(ggplot2)
- > library(ggsurvfit)
- > library(gfsummary)
- Monte la base de données *uis*
- *uis*: essai clinique randomisé sur le traitement de la toxicomanie
- > data(uis)
- > attach(uis)
- $>$  help(uis)

- Commande qui remplace les 0 et 1 par des étiquettes lisibles
- > TREATc <- ifelse(TREAT==0,"Traitement court","Traitement long")
- Commande *survfit()* pour le calcul des courbes de K-M
	- Courbe pour tous les participants de l'étude
- $> f1 \le -$  survfit(Surv(TIME, CENSOR)  $\sim 1$ )
- > print(f1)
- $>$  plot(f1)

```
Call: survfit(formula = Surv(TIME, CENSOR) \sim 1)
```

```
n events median 0.95LCL 0.95UCL
[1,] 575 464 170 156 190
```
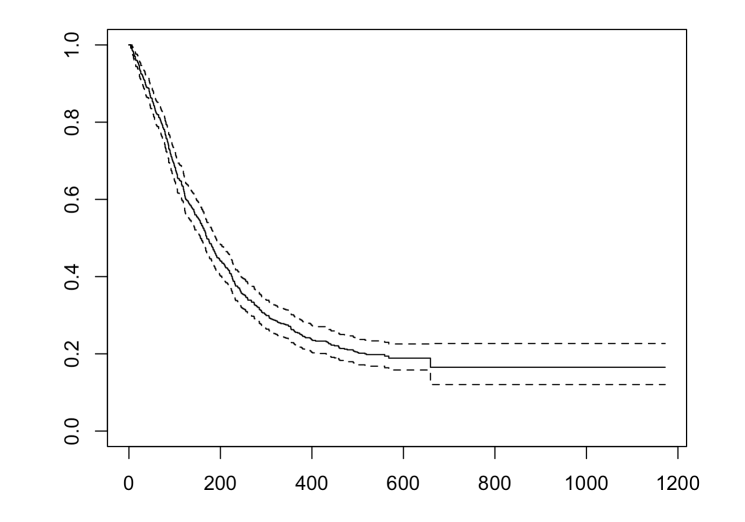

- Monte les packages ggsurvfit, gtsummary, et ggplot2
- > library(ggplot2)
- > library(ggsurvfit)
- > library(gtsummary)

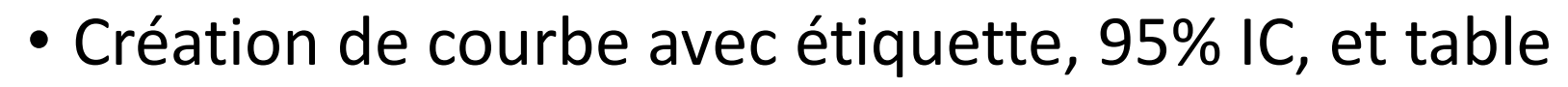

 $>$  qgsurvfit(f1) + labs(title="Courbe K-M: Étude sur la toxicomanie",x="Jours",y="Probabilité de non-rechute") + add\_confidence\_interval() + add\_risktable() + add\_quantile(y\_value =  $0.5$ , color = "gray50") + labs(x="Jours", y="Probabilité de non-rechute") + scale\_y\_continuous(label = scales::percent, breaks = seq(0, 1, by =  $0.1$ ))+ scale\_x\_continuous(breaks=seq(0,1200,by=100))

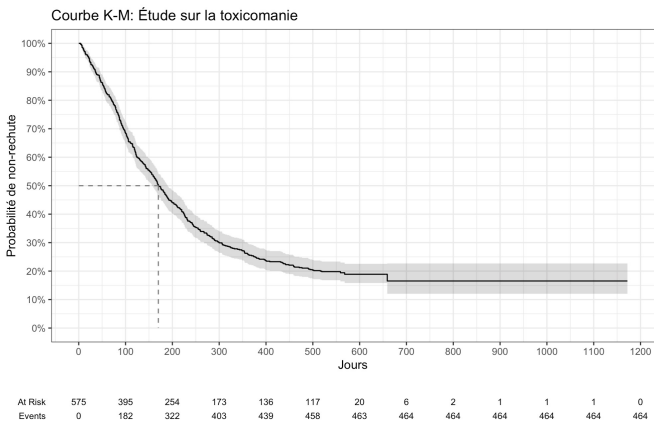

• Création de courbes K-M pour plusieurs groupes

```
> f2 <- survfit2(Surv(TIME, CENSOR) \sim TREATC)
> print(f2)
Call: survfit(formula = Surv(TIME, CENSOR) ~ TREATC)
```
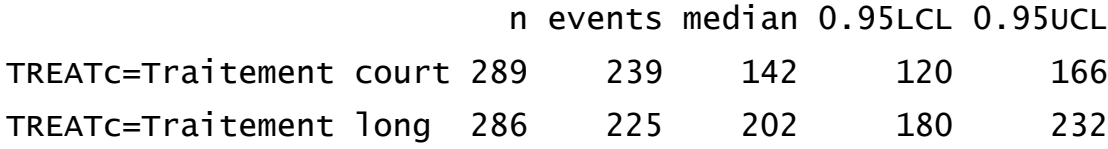

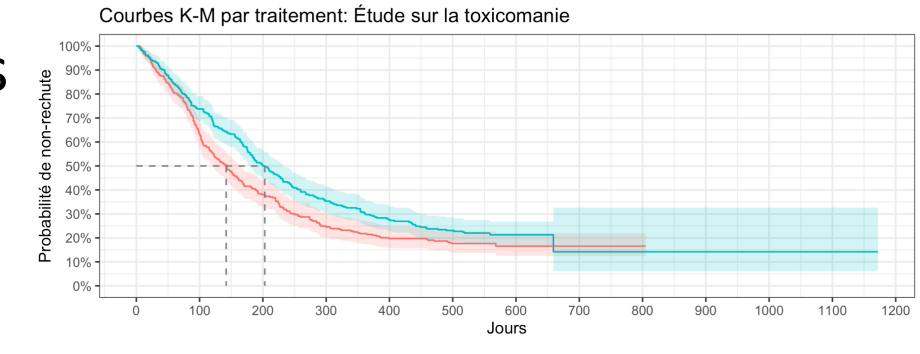

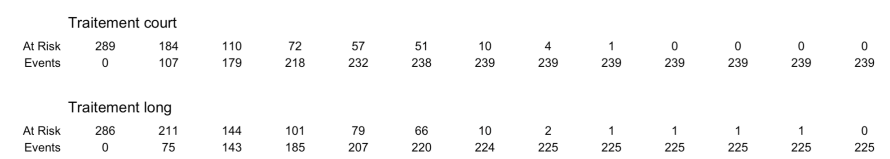

Traitement court - Traitement long

```
> ggsurvfit(f2) +
labs(title="Courbes K-M par traitement: Étude sur la toxicomanie",x="Jours",y="Probabilité de non-rechute") +
add_confidence_interval() +
add_risktable() +
add_quantile(y_value = 0.5, color = "gray50") +
labs(x="Jours", y="Probabilité de non-rechute") +
scale_y_continuous(label = scales::percent, breaks = seq(0, 1, by = 0.1))+
scale_x_continuous(breaks=seq(0,1200,by=100))
```
- Détermination de différents points sur les courbes de K-M
- > tbl\_survfit(f2,probs=0.4,label\_header="Nombre de jours pour atteindre le 40ième percentile")

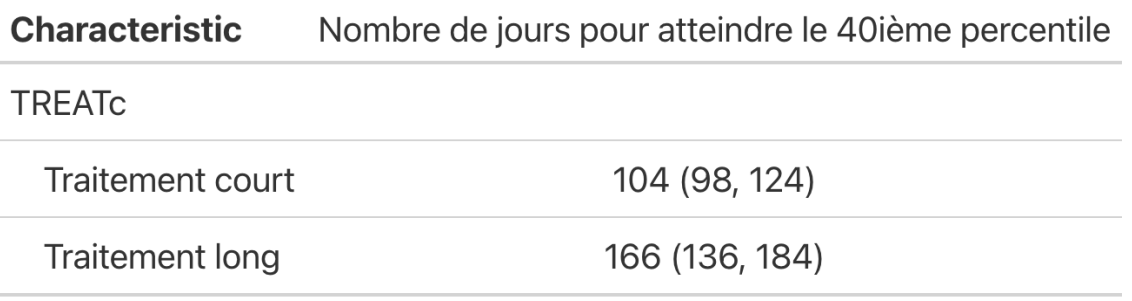

> tbl\_survfit(f2,time=200,label\_header="Percentile au jour 200")

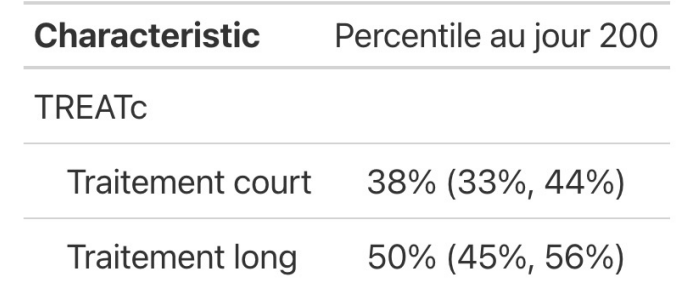

### Comparaison de 2 courbes de K-M: test du logrank

• Test du logrank avec la fonction *survdiff*

```
> 1r1 <- survdiff(Surv(TIME, CENSOR) \sim TREATC)
> print(1r1)
```
Call:

```
survdiff(formula = Surv(TIME, CENSEOR) ~ TREEATC)
```
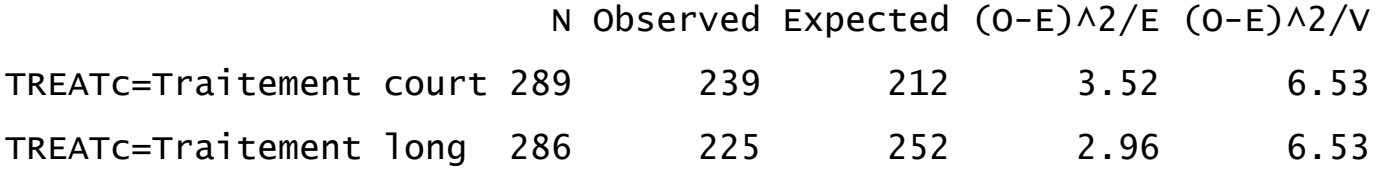

Chisq=  $6.5$  on 1 degrees of freedom,  $p= 0.01$ 

### Comparaison de 2 courbes de K-M: test du logrank

### • Test du logrank avec la fonction *coxph*

 $>$  1r2 <- coxph(Surv(TIME, CENSOR)  $\sim$  TREATC)

> summary(lr2)

Call:

```
cosh(formula = Surv(TIME, CENSOR) ~ REATC)
```
n= 575, number of events= 464

```
coef exp(coef) se(coef) z Pr(>|z|) 
TREATcTraitement long -0.23744 0.78864 0.09308 -2.551 0.0107 *
---
Signif. codes: 0 '***' 0.001 '**' 0.01 '*' 0.05 '.' 0.1 ' ' 1
                    exp(coef) exp(-coef) lower .95 upper .95
TREATcTraitement long 0.7886 1.268 0.6571 0.9465
Concordance= 0.538 (se = 0.012 )
Likelihood ratio test= 6.51 on 1 df, p=0.01wald test = 6.51 on 1 df, p=0.01Score (logrank) test = 6.54 on 1 df, p=0.01
```
### Analyses multivariées avec modèle de Cox

- Ex: Ajustement pour le score de dépression BECK
- $>$   $1r3$  <- coxph(Surv(TIME, CENSOR)  $\sim$  TREATC + BECK)
- $>$  summary(1r3)

```
Call:
cosh(formula = Surv(TIME, CENSOR) ~ TREATC + BECK)
 n= 575, number of events= 464 
                       coef exp(coeff) se(coef) z Pr(>|z|)TREATcTraitement long -0.236335 0.789516 0.093079 -2.539 0.0111 *
BECK 0.010280 1.010333 0.004849 2.120 0.0340 *
---
Signif. codes: 0 '***' 0.001 '**' 0.01 '*' 0.05 '.' 0.1 ' ' 1
                   exp(coef) exp(-coef) lower .95 upper .95
TREATcTraitement long 0.7895 1.2666 0.6579 0.9475
BECK 1.0103 0.9898 1.0008 1.0200
Concordance= 0.559 (se = 0.014 )
Likelihood ratio test= 10.94 on 2 df, p=0.004
```